# **1.1 FVA-Workbench®**

### **Was ist die FVA-Workbench® und was kann sie leisten?**

Die FVA-Workbench® ist die zentrale Steuereinheit für die Parametrisierung Ihrer Berechnungsaufgaben. Sie werden hierbei durch eine Reihe grafischer Visualisierungselemente und dialoggestützter Benutzerführungen unterstützt. Die Darstellungen helfen durch direktes Feedback, sodass bei der Parametrisierung auftretende Fehler leicht erkannt werden. Neben der 3D-Darstellung Ihres Getriebes unterstützt die FVA-Workbench® aber auch noch weitere Detailansichten wie z. B.:

- 2D-Detailansicht der Stirnradstufe
- **Detailansicht der Welle**

Ausgehend von den einmal eingegebenen Daten haben Sie die Möglichkeit, beliebige Berechnungen auszuführen (soweit eine Berechnungsfunktionalität implementiert ist). Alle Daten, die Sie für ein Projekt definiert haben, werden in einer zentralen Datei gespeichert. Diese bildet Ihr Produkt in strukturierter Form ab. Um hier ein zukunftssicheres Format zu verwenden, ist diese Datei nach dem XML-Schema aufgebaut. Hierdurch werden Sie in die Lage versetzt, diese Daten mit geringem Aufwand in Ihrer Firma weiter zu verarbeiten. Mithilfe des FVA-Workbench® Eingabe-Editors sehen Sie auf einen Blick alle Parameter, die für die Bauteile (Stirnrad, Welle, Lager...) realisierbar sind. Ihre Berechnung können Sie auch über reduzierte Eingabemöglichkeiten realisieren.

### **Weitere Elemente der FVA-Workbench® zur Parametrisierung und Analyse**

- Modellbaum: Strukturierte Ansicht Ihres Produkts
- Objektbaum: Übersicht aller im Modell verbauten Komponenten, sortiert nach Element gruppen
- Objektinspektor: Schnellansicht aller Parameter des Modells
- Lagerkatalog: Interaktiver Katalog zur Auswahl und Definition der lagerbeschreibenden Daten
- Datenbanken: Zentrale Ansicht und Bearbeitungsmöglichkeit für Materialdaten, Schmierstoffdaten, Werkzeugdaten
- Übersicht aller verfügbaren FVA-Berechnungsmodule
- Permanente Information über die durchgeführten Berechnungen

## **Unterstützung der FVA-Workbench® bei der Datenauswertung**

Das Postprocessing für die FVA-Workbench® wurde überarbeitet und mit flexiblen und modernen grafischen Werkzeugen ausgerüstet. Um eine Rückwärtskompatibilität zu den alten Datenformaten zu ermöglichen, haben wir für die LRZ-Grafik einen eigenen Viewer integriert. Abgesehen von der LRZ-Grafik haben wir ein universelles Grafikformat eingeführt, das es gestattet, die vordefinierten Ansichten zu modifizieren. Neben diesen neuen Funktionen stehen noch die altbekannten ASCII-Texteditoren zur Verfügung sowie die Möglichkeit, einen benutzerdefinierten Report über das parametrisierte Modell im HTML-Format zu generieren.

#### **Spezielle Features der FVA-Workbench®**

Insgesamt ist die grafische Benutzeroberfläche vom Benutzer individuell konfigurierbar. In der Grundversion haben wir den Eingabe- und Ausgabebereich thematisch voneinander getrennt. Dies muss aber nicht sein. Sie haben die Möglichkeit, die Oberfläche so anzuordnen, dass diese ideal auf Ihre Arbeitsweise abgestimmt ist. Hierbei können Sie die Elemente der FVA-Workbench® beliebig miteinander kombinieren.

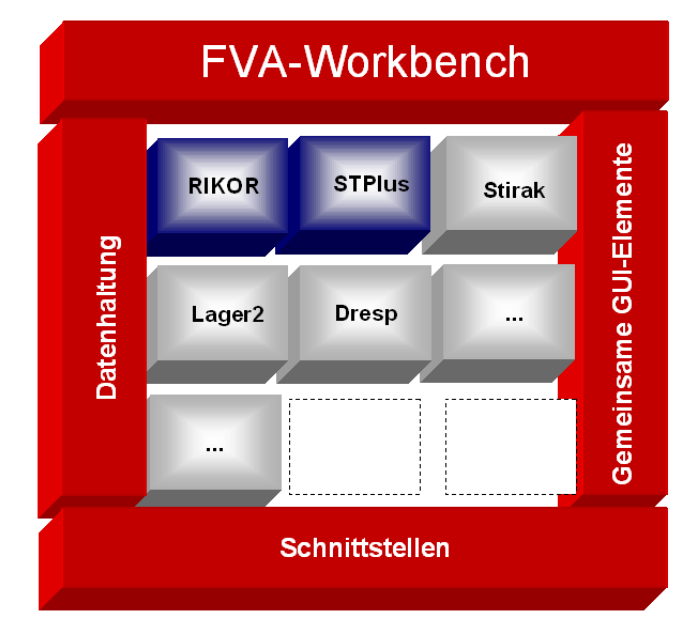

Abb. 1: Konzept der FVA-Workbench®

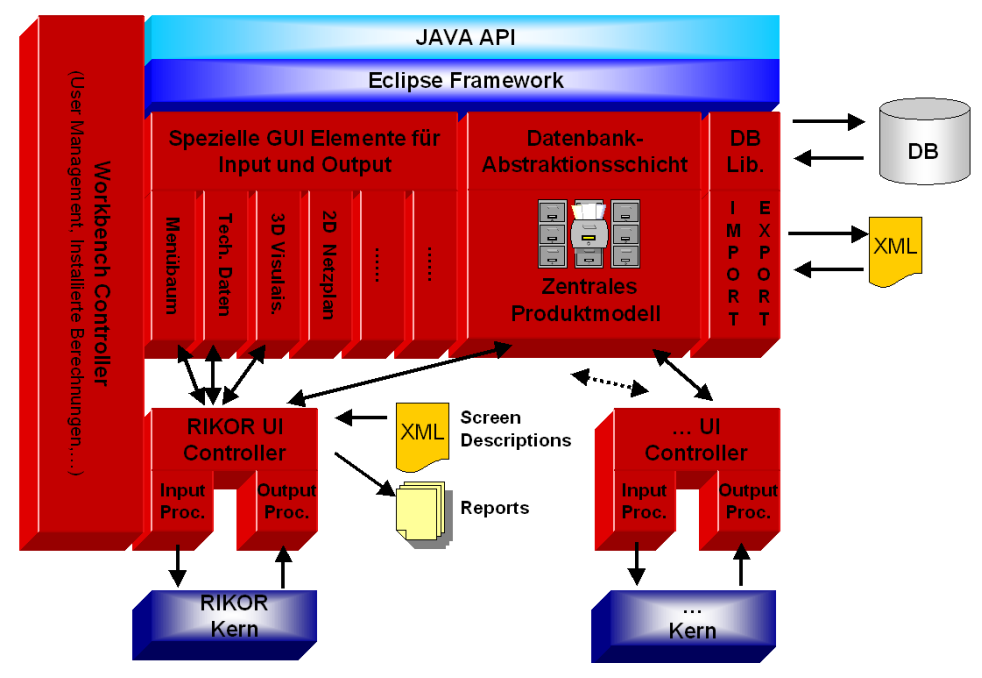

Abb. 2: Architektur der FVA-Workbench®

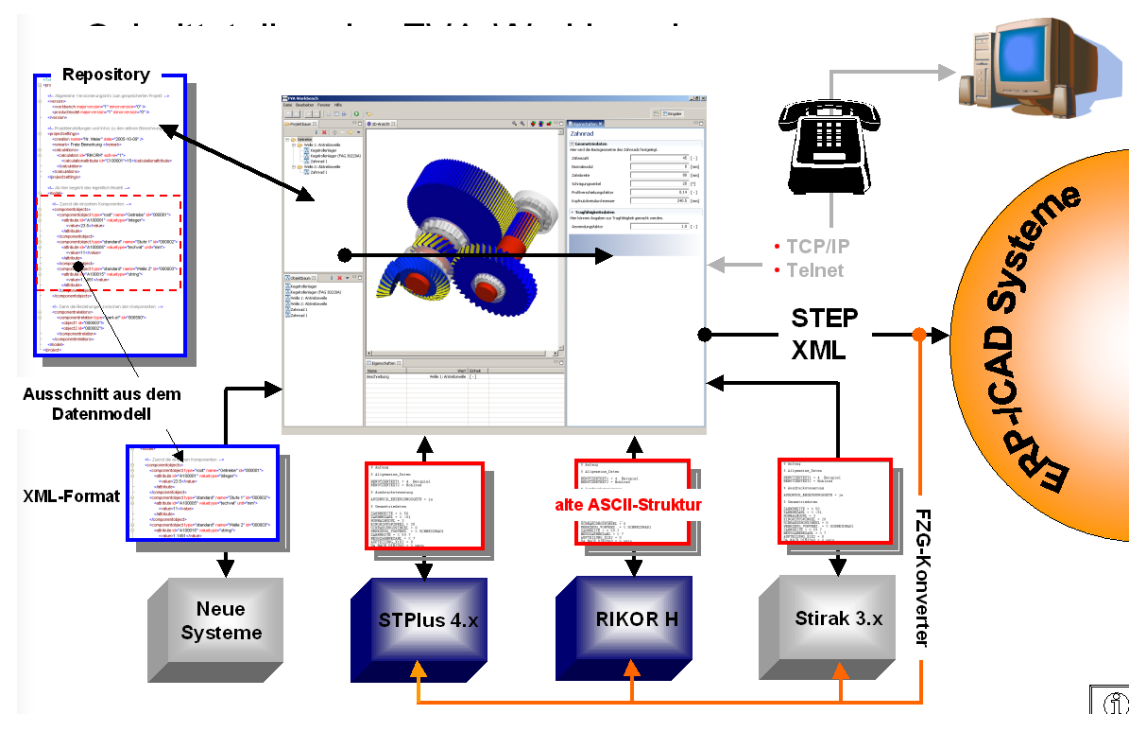

Abb. 3: Schnittstellen der FVA-Workbench®

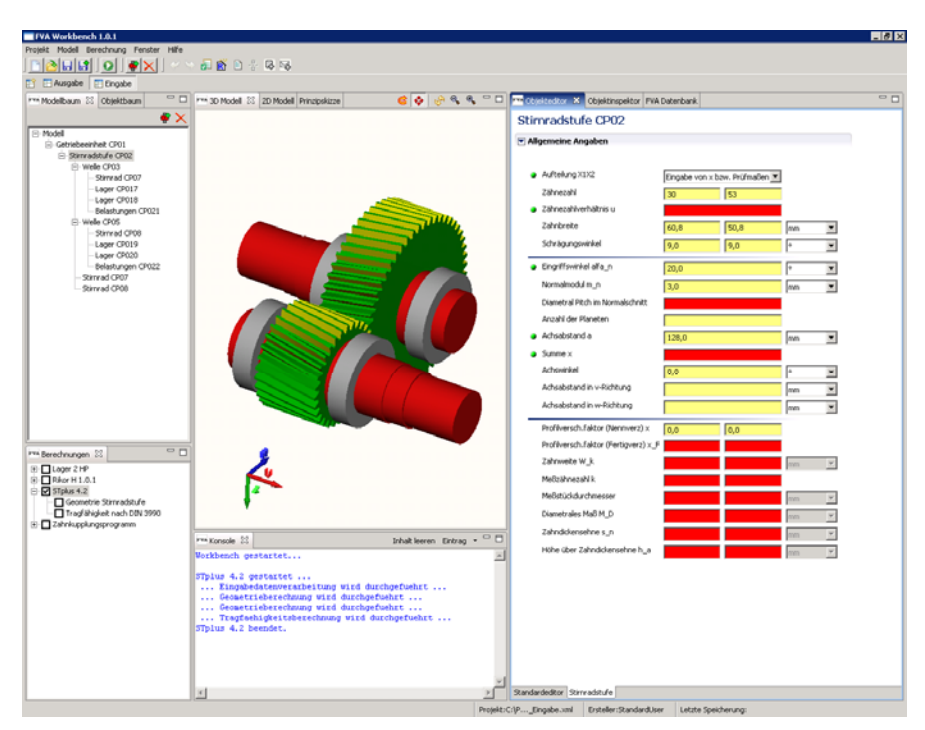

Abb. 4: Ansicht der FVA-Workbench® für die Parametrisierung einer Getriebestufe

Jenseits der hier gezeigten Wege gibt es in der FVA-Workbench® noch viele Möglichkeiten, die Daten zu manipulieren, auszuwerten und darzustellen. Aufgrund des Leistungsumfangs sei hierzu auf das Handbuch und die Entwicklungsdokumentation der FVA-Workbench® verwiesen.